# Formulaire d'obtention d'un composant d'accès aux télé-services de l'Assurance Maladie

Ce formulaire vous permet d'obtenir auprès du GIE SESAM-Vitale les composants d'accès aux télé-services de l'Assurance Maladie actuellement disponibles.

### **Date de la demande :**

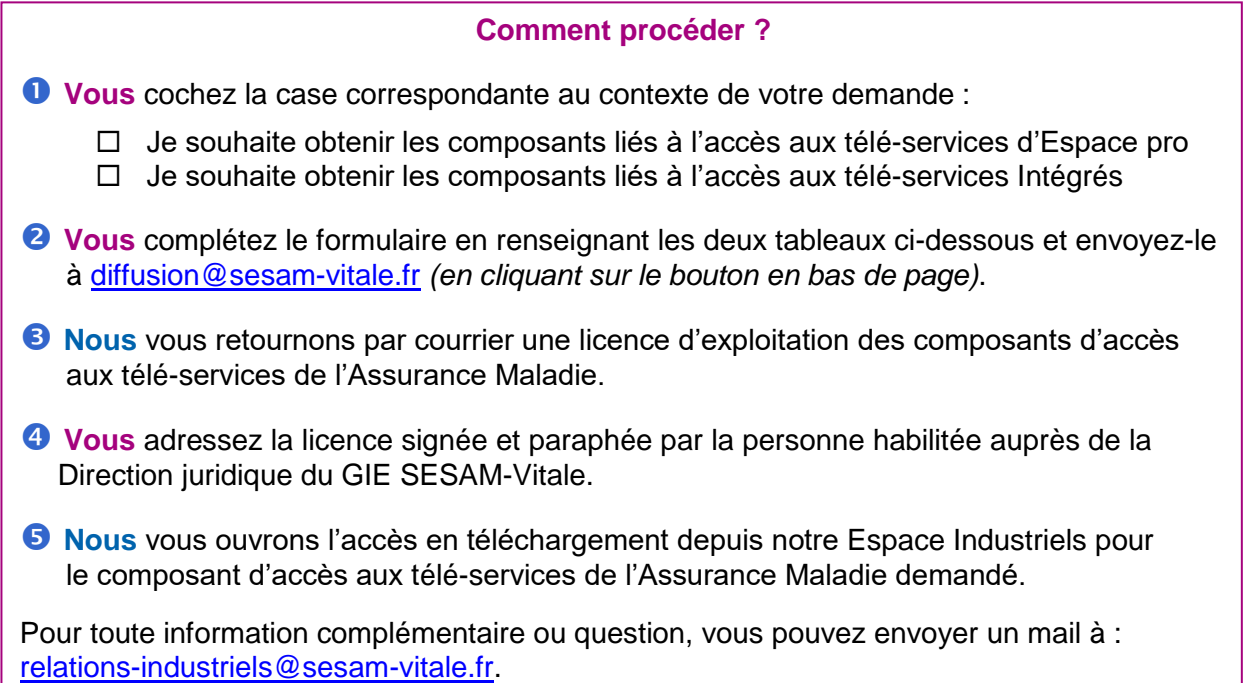

#### **Informations générales :**

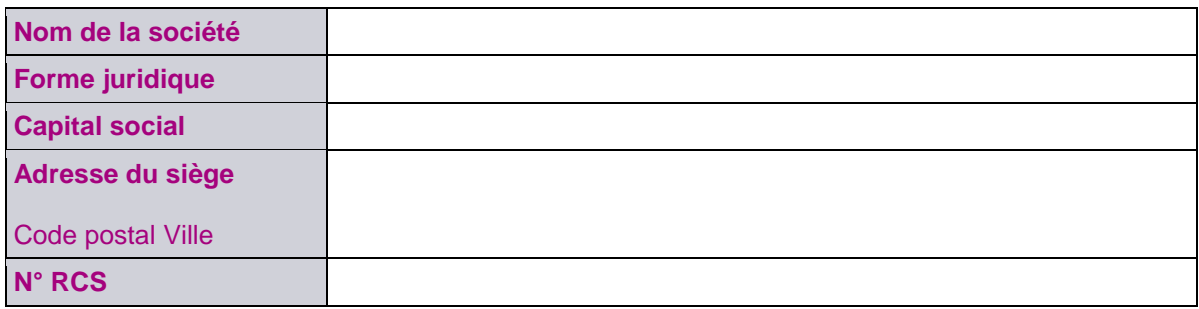

## **Informations concernant la personne habilitée à engager juridiquement la société :**

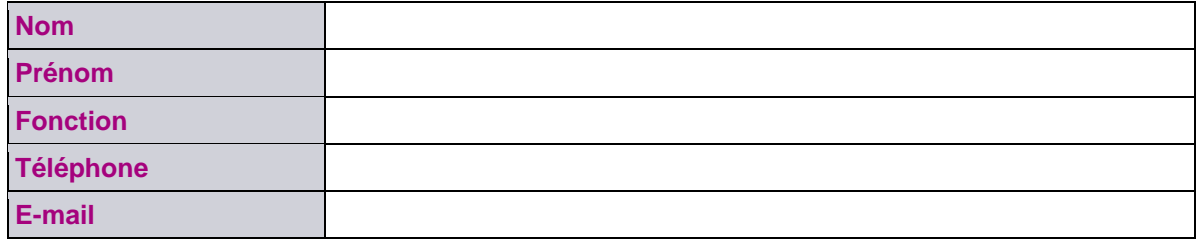

## **Cliquez ici pour nous envoyer ce formulaire**

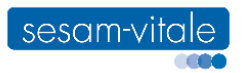